## Modern Robots: Evolutionary Robotics

Programming Assignment 2 of 10<sup>∗</sup>

## Description

In this assignment you will be creating an artificial neural network (ANN). There are many kinds of ANNs, but they all share one thing in common: they are represented as a directed graph in which the nodes are models of biological neurons, and edges are models of biological synapses. Henceforth, the terms neurons and *synapses* will be used to describe the elements of an ANN. The behavior, in addition to the structure of an ANN is also similar to biological neural networks: (1) each neuron holds a value which indicates its level of activation; (2) each directed edge (synapse) is assigned a value, known as its strength, which indicates how much influence the source neuron has on the target neuron; and  $(3)$  the activation a of a neuron i at the time step  $t + 1$  is usually expressed as

$$
a_i^{t+1} = \sigma(\sum_{j=1}^n w_{ij} a_j^t)
$$
 (1)

where there are n neurons that connect to neuron i,  $a_j^t$  is the activation of the jth neuron at time-step t that connects to neuron i,  $w_{ij}$  is the weight of the synapse connecting neuron j to neuron i, and  $\sigma()$  is a function that keeps the absolute value of the activation of neuron  $i$  from growing too large.

In this project you will create an artificial neural network in  $C_{++}$ , simulate its behavior over time, and visualize the resulting behavior.

## Tasks

1. Copy all your code for assignment 1 to the folder you will use for assignment 2. Make sure to keep a working backup of assignment 1.

2. Extract hw 2 code, and move Ind NeuralNetwork.hpp, Ind Neuron.hpp, and Ind Connection.hpp to your assignment 2 folder.

3. Open Ind Neuron.hpp, Ind NeuralNetwork.hpp and implement all function marked TODO: YOUR CODE HERE. Make sure to test each function after you have implemented it, so you know that it works correctly. The network should be a fully connected, recurrent neural network, where the activation function it the

<sup>∗</sup>Original material was graciously provided by Josh Bongard. Jeff Clune slightly modified it. Joost Huizinga then heavily modified it.

hyperbolic tangent. Note: you are allowed to extend the Neuron and NeuralNetwork classes with your own functions for your convenience.

4. Comment out, or delete, all the homework 1 code in main.cpp (but remember to keep a backup).

5. Create a new neural network, randomize it, and write its connections to a file. Weights should be between -1 and 1 (inclusive). To make our neural networks more general for future assignments we make use of template programming  $^1$ . As a result, you will have to define a new network like this: NeuralNetwork $\leftrightarrow$ myNetwork;. Note that, if all functions have been implemented correctly, you can write the connections of the network to a file through:

```
std::ofstream networkFile("hw2_network.csv");
networkFile << network << "\n";
networkFile.close();
```
6. Plot the network using the provided plotNetworkCircle.py Python script. If your network file is called hw2 network.csv, you can plot your network with:

python plotNetworkCircle.py hw2\_network.csv

The resulting image should look like figure 1. Add this figure to your document.

7. Now initialize the current activation value of each neuron to a random number in [0,1], run the network for 50 time-steps, and write the activation of the neurons to a single file. Call the setValue method of a neuron to set its current activation value. Call the step and logActivation methods you implemented to run the network and log its activation. Note: the resulting file should contain 50 rows, where each row consists of 10 numbers. Each row represents the activation of the network at a single time-step.

8. Plot the resulting file with the provided plotMatrix.py Python script. This should produce an image similar to that shown in Fig. 2. Include the image into your document. The image does not need to look exactly like that of Fig. 2. In fact, re-run your program several times, and compare the images produced. Notice that the patterns of neuron activation vary greatly from one run to the next.

9. Things to think about: Why do some of the neurons oscillate like this? What happens when all of the synaptic weights are set to -1, or to zero, or to 1? After you think about it, try it and see if you were right! You do not need to include your answers in the document you submit for grading.

10. More things to think about: what is lacking in this visualization? Are all of the connections shown? Which types are not? Can you think of a better way to show all the connections? Can you implement it? This is not required, but if you do implement a nice way to show all the connections, please include that as an \*\*additional\*\* plot in your submitted PDF and I'll give you extra credit if I like it. Make sure to include a caption that describes how the information is shown.

## Deliverables

A pdf document containing the figures resembling figures 1 and 2, and a zip file containing your modified source and header files.

<sup>1</sup> If you are unfamiliar with C++ template programming, please consider doing some online tutorial such as this one: http://www.tutorialspoint.com/cplusplus/cpp templates.htm

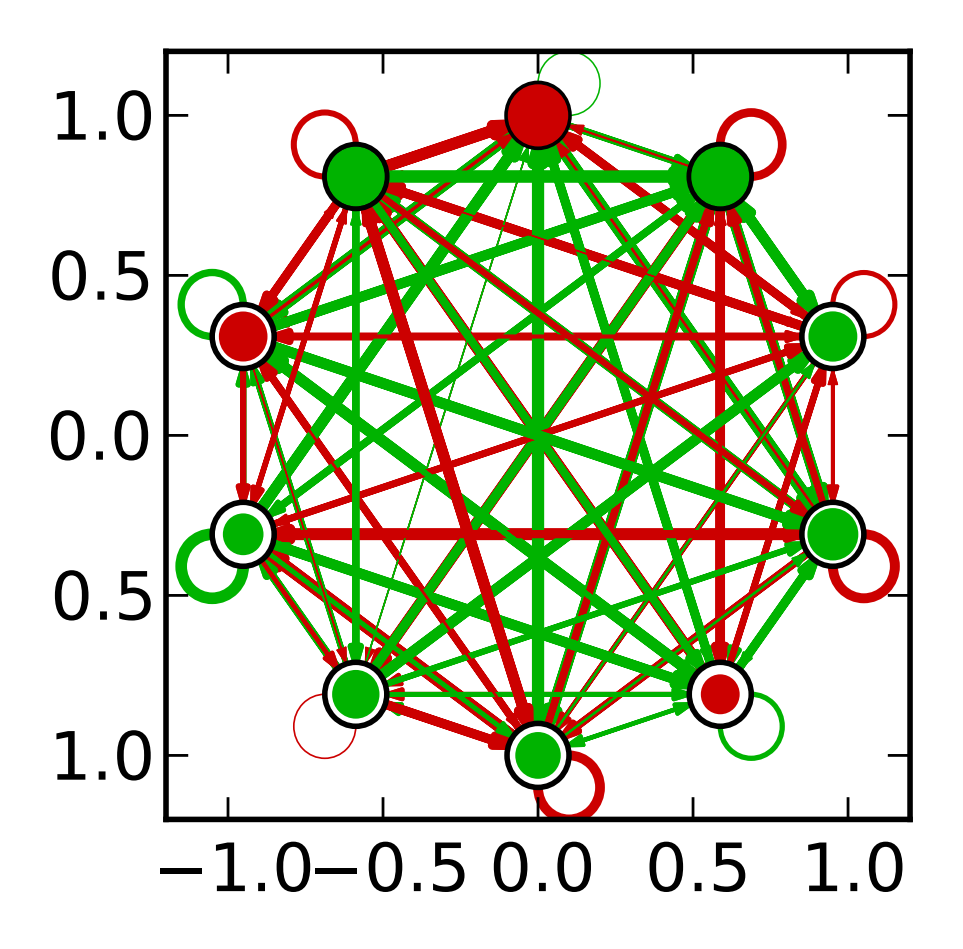

Figure 1: An ANN with 10 neurons and  $10 \times 10 = 100$  synapses, where red and green lines indicate synapses with negative and positive weight, respectively.

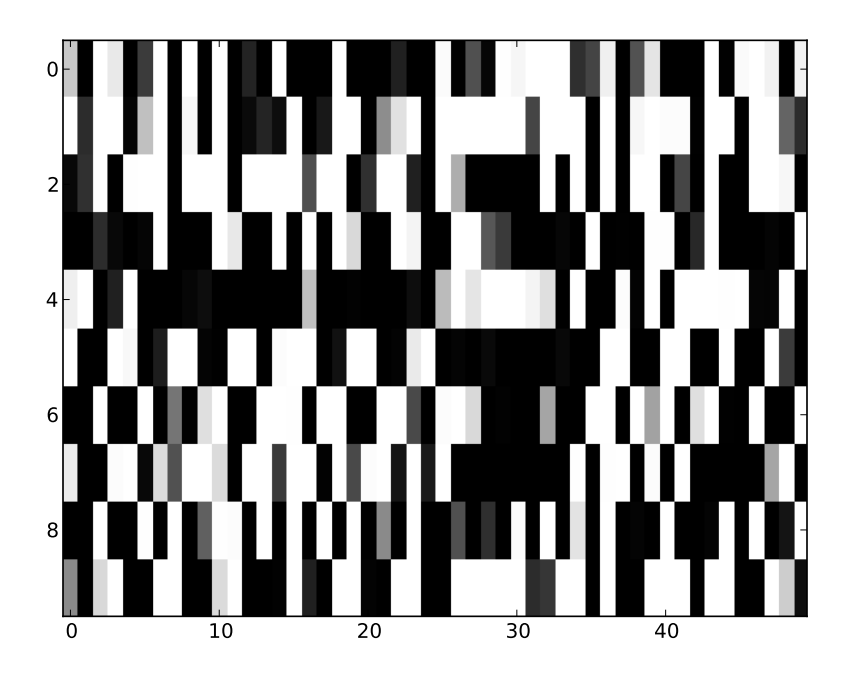

Figure 2: The activation of a network with 10 neurons over 50 time-steps.